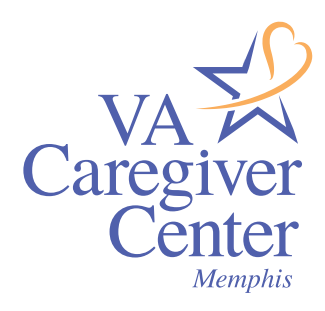

## Tracking Your Expenses Worksheet

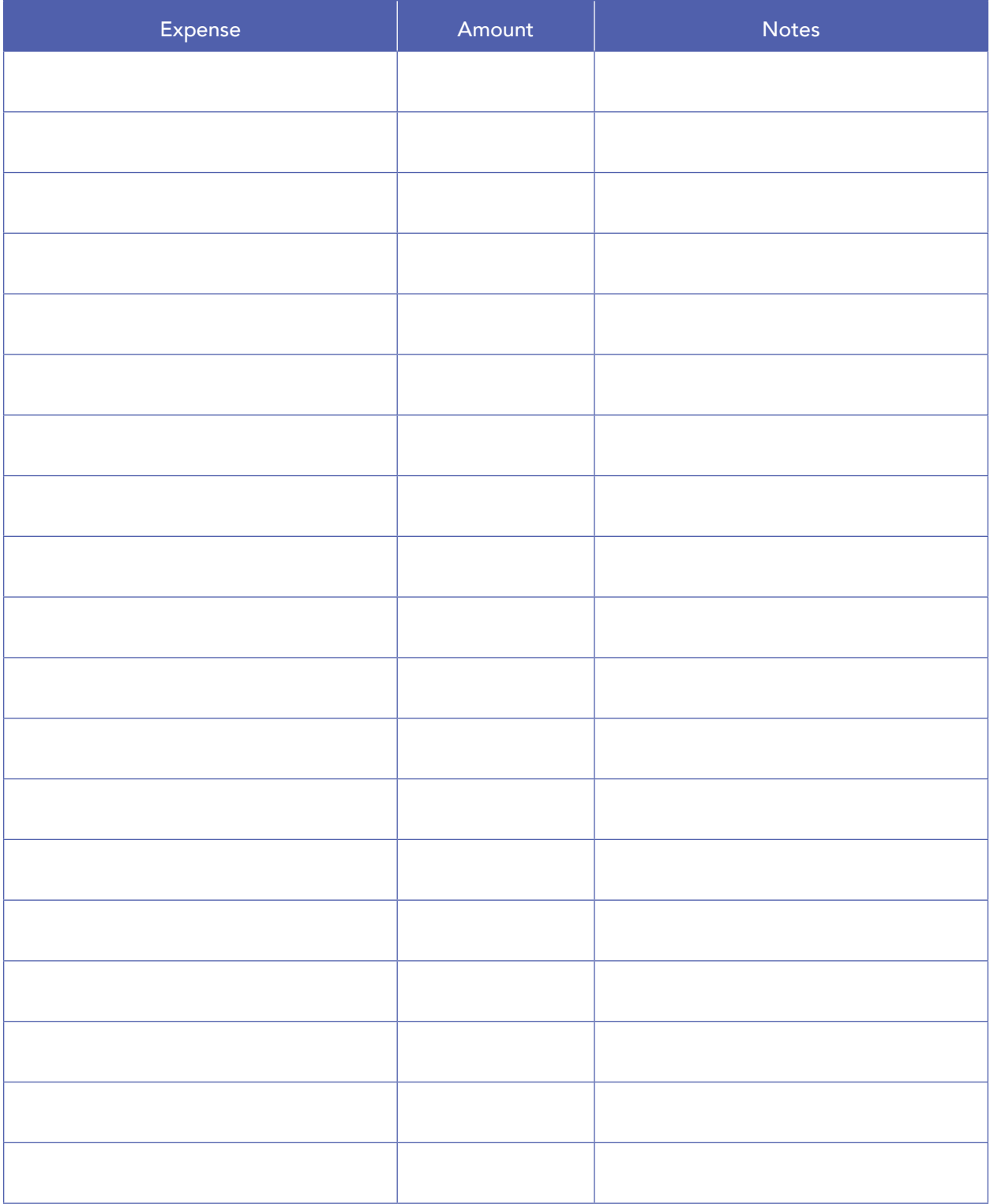